## 2024학년도 학생증(체크카드) 발급 모바일 신청 안내

교학처(교학2팀) 2024.2.

- 1. 학생증(체크카드) 발급 주관: KB국민은행(KB국민카드)
- 2. 학생증(체크카드) 발급 절차(요약) ※세부내용 붙임참조

■ 학과에서 학생증 신청명단(수신처:교학2팀)을 미발송시 학생증 발급 불가

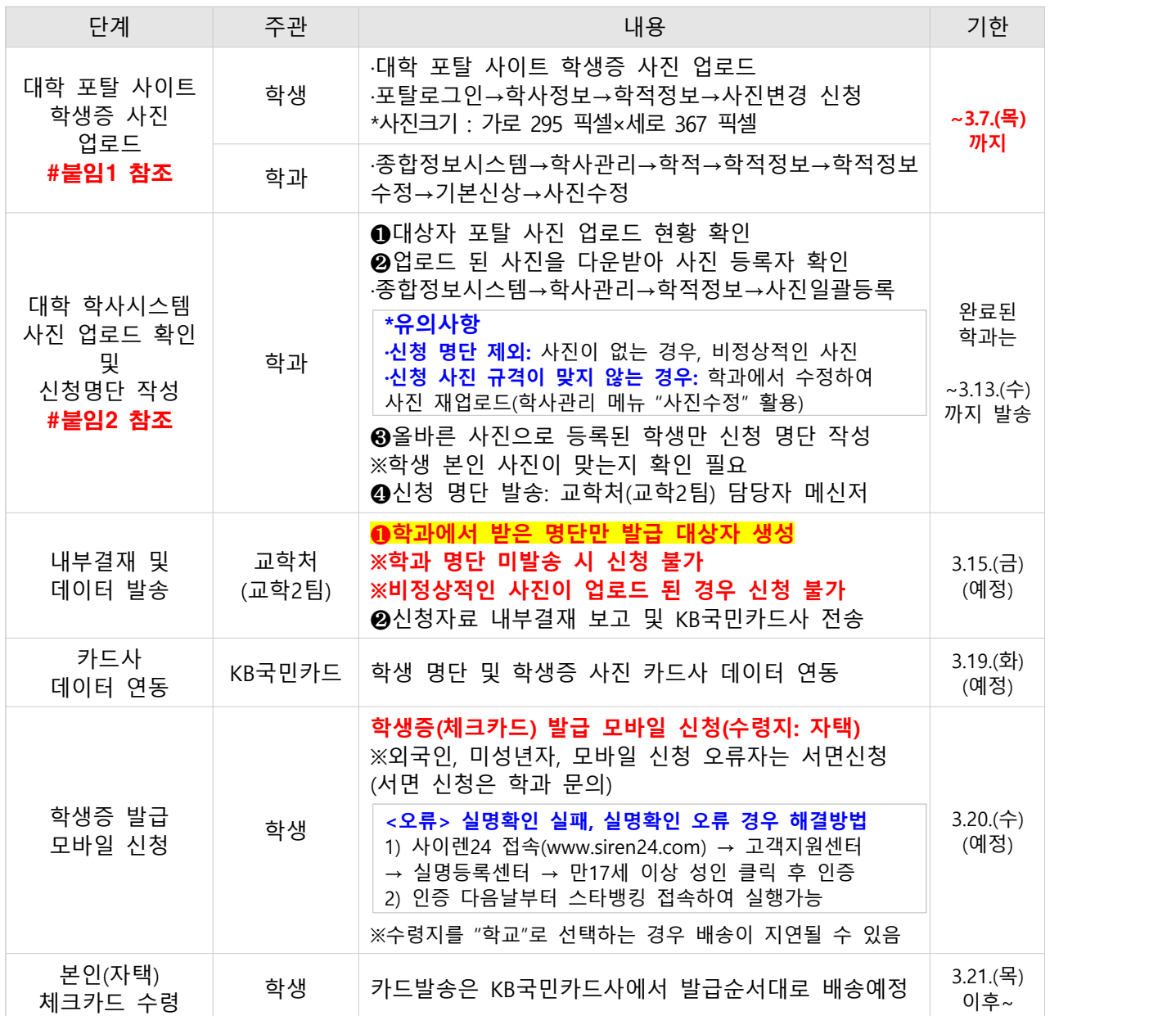

<sup>■</sup> 대학 포탈 사이트에 증명사진 미업로드 시 학생증 발급 불가

## 3. 학생증 발급 모바일 신청 대상자(참고)

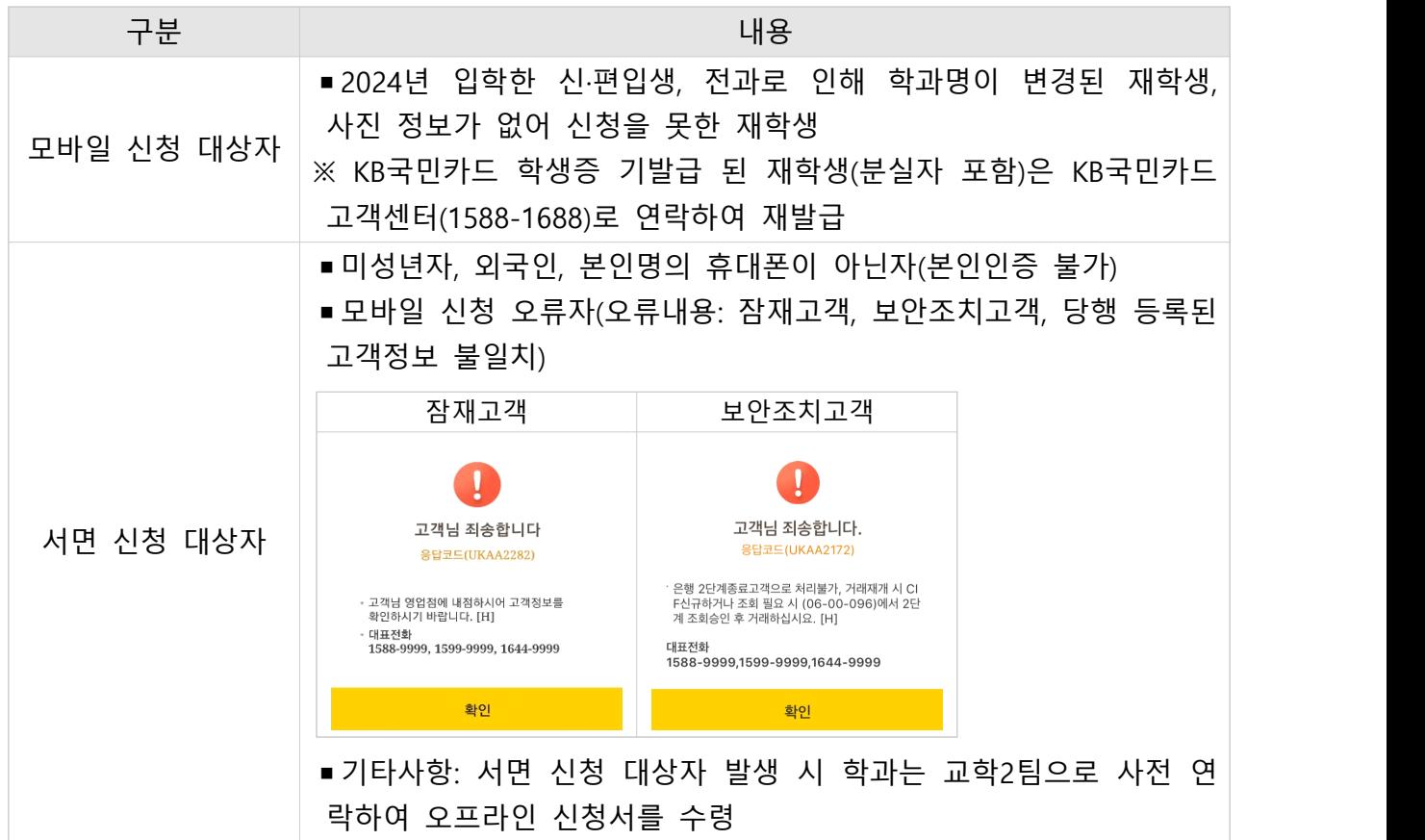

## 4. 대학 포탈 사이트 학생증 증명사진 업로드 방법(학생용, 교직원용)

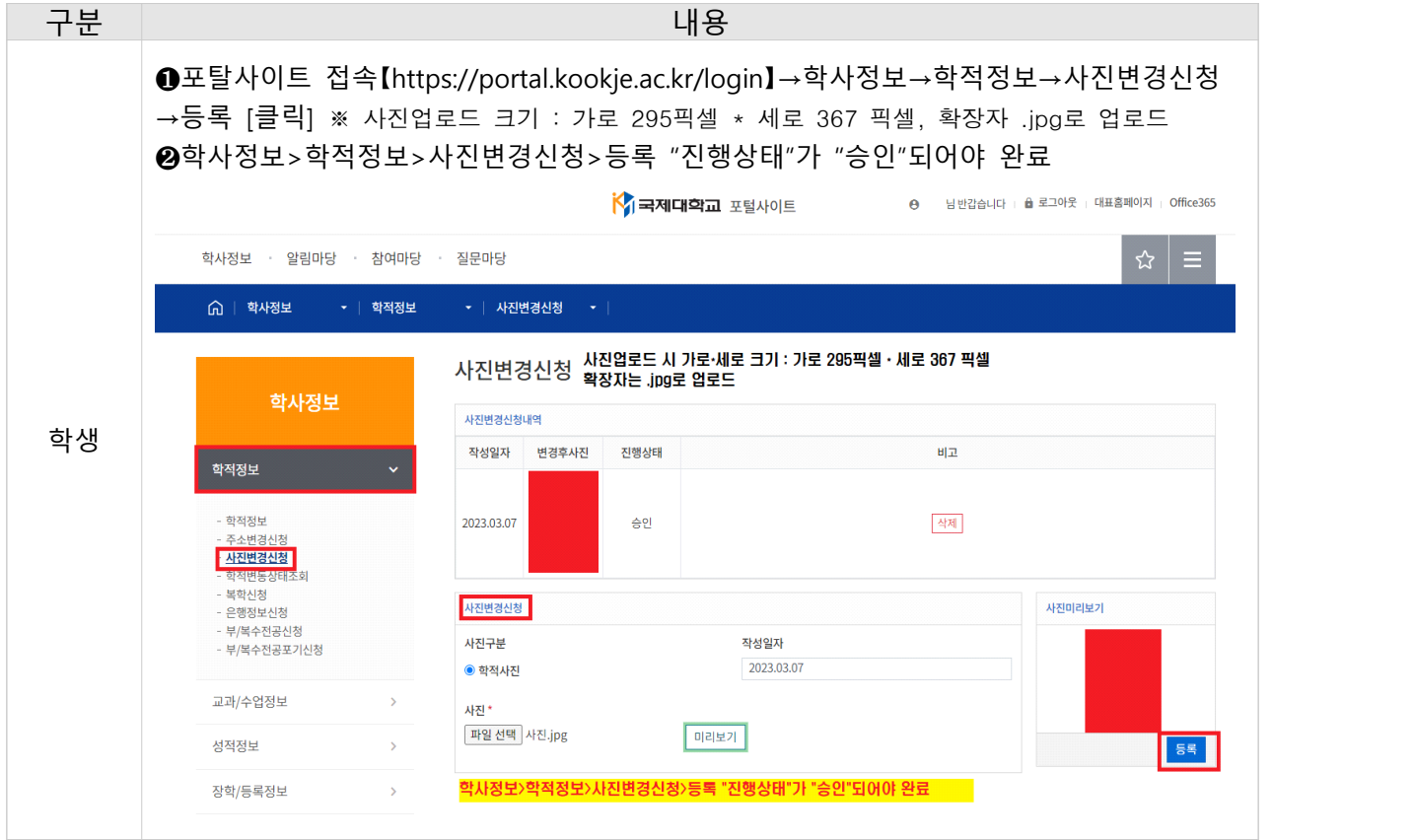

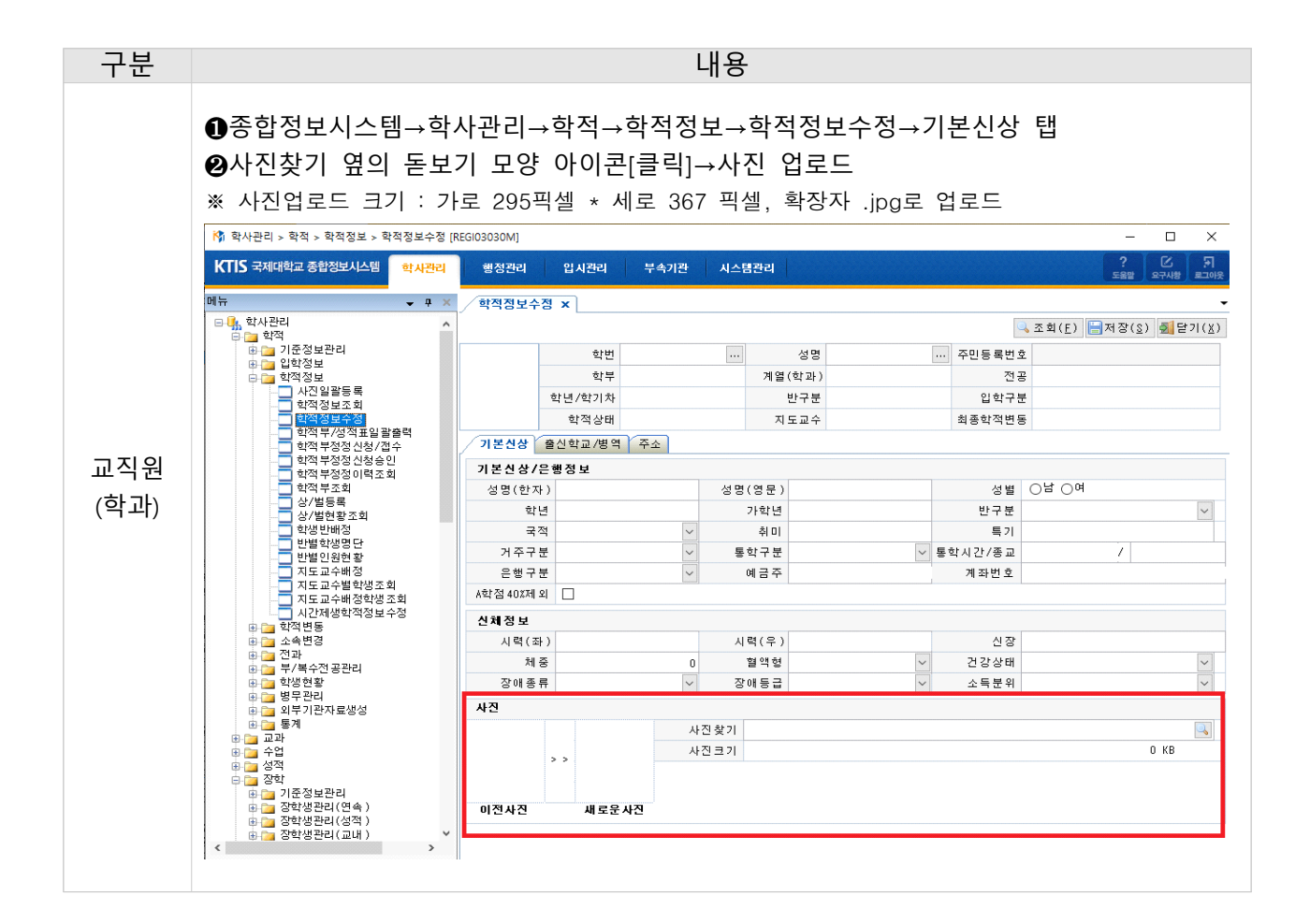

## 5. 대학 학사시스템 학생증 사진 업로드 현황 확인 방법(교직원용)

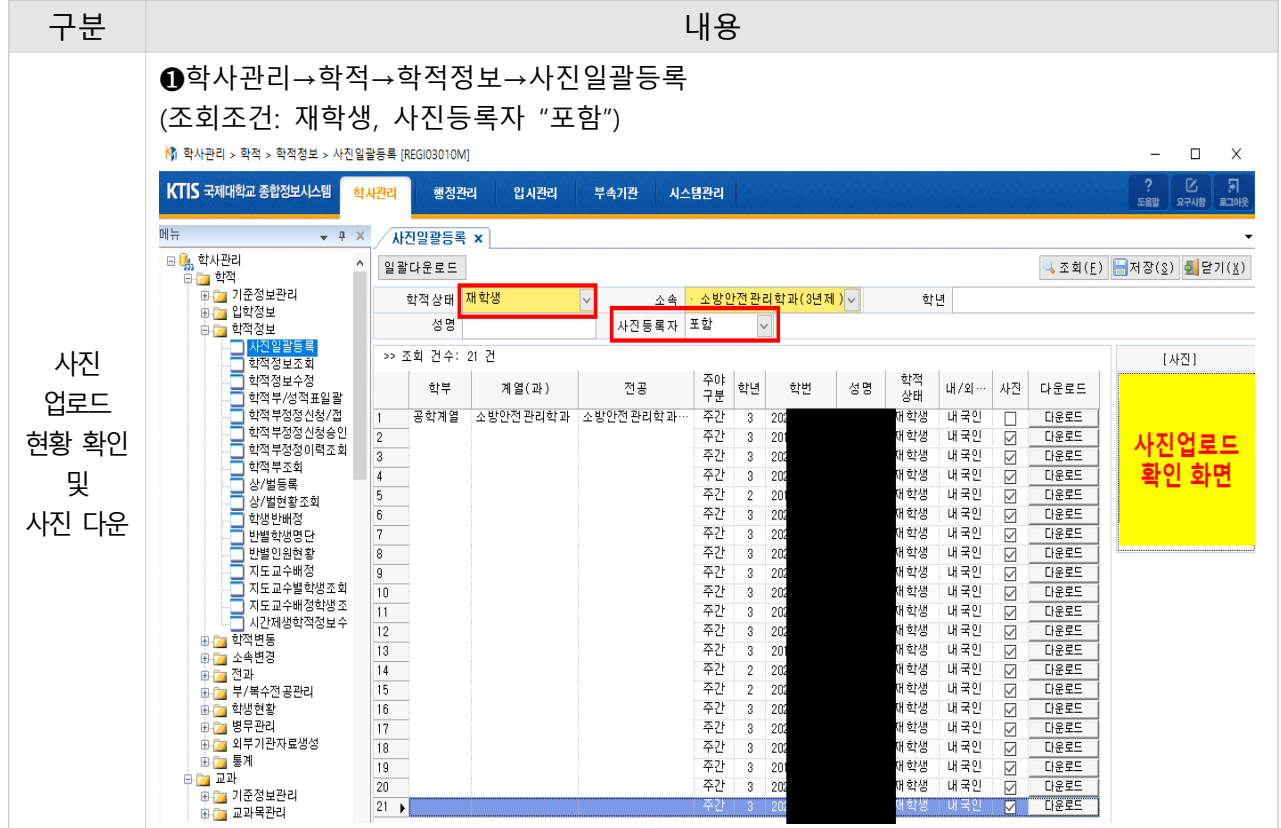

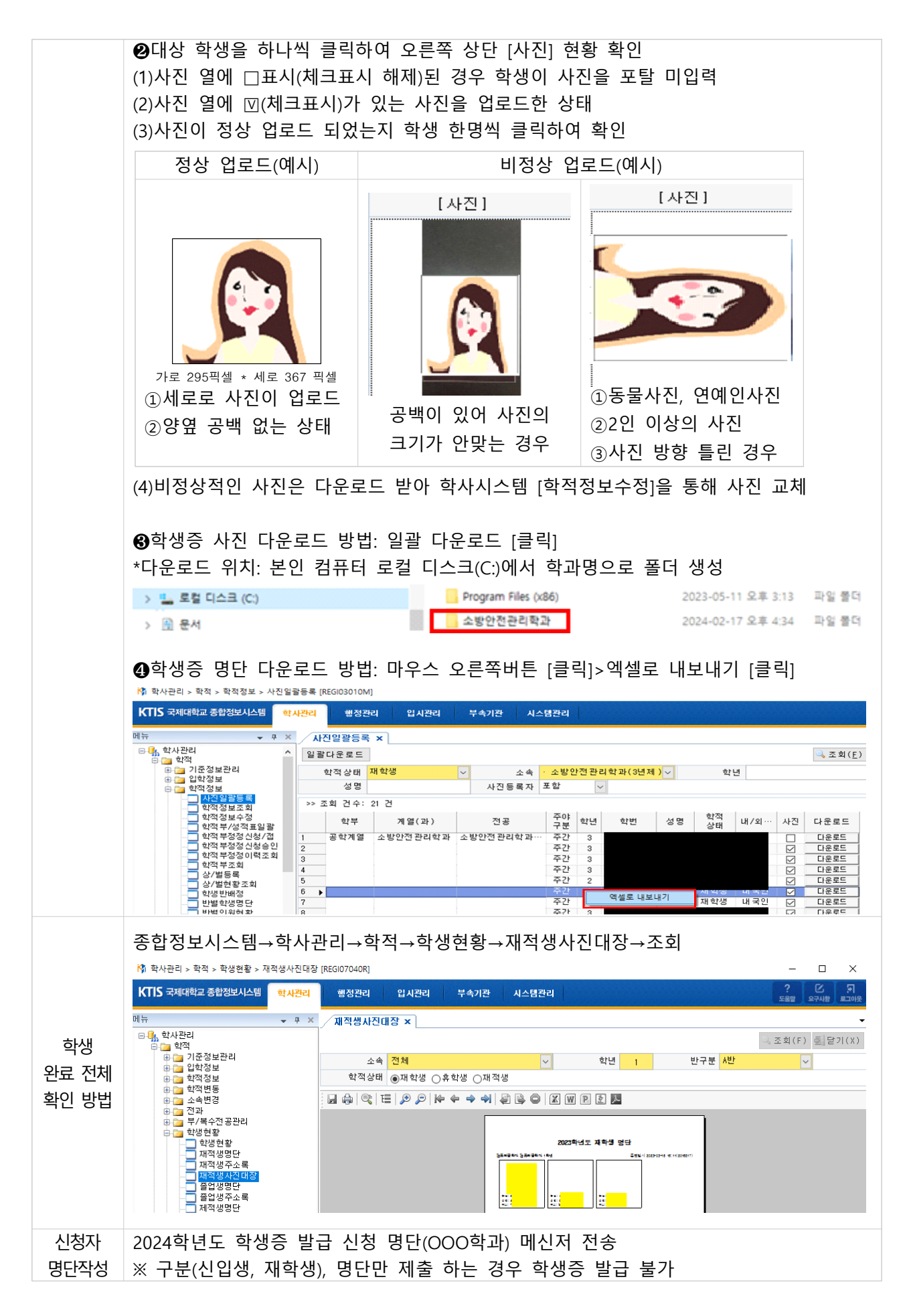